## Więcej informacji na Biznes.gov.pl/ceidg

## CEIDG-MW Dodatkowe miejsca wykonywania działalności gospodarczej NRTP

Pouczenie. CEIDG-MW należy złożyć jako załącznik do formularza CEIDG-1. Pola oznaczone \* są wymagane.

Pole 2.2 dla miejsca wykonywania działalności należy wypełnić tak jak dla sekcji 8.2 formularza CEIDG-1 opisując zakres działalności wykonywanej w danym miejscu. Jeżeli w polach zabraknie miejsca – wypełnij dodatkowo formularz CEIDG-RD. Nietypowe miejsca lokalizacji należy opisywać bardzo dokładnie. Jeżeli miejsce wykonywania działalności gospodarczej znajduje się poza terytorium Polski, informacja ta nie zostanie wpisana do rejestru REGON.

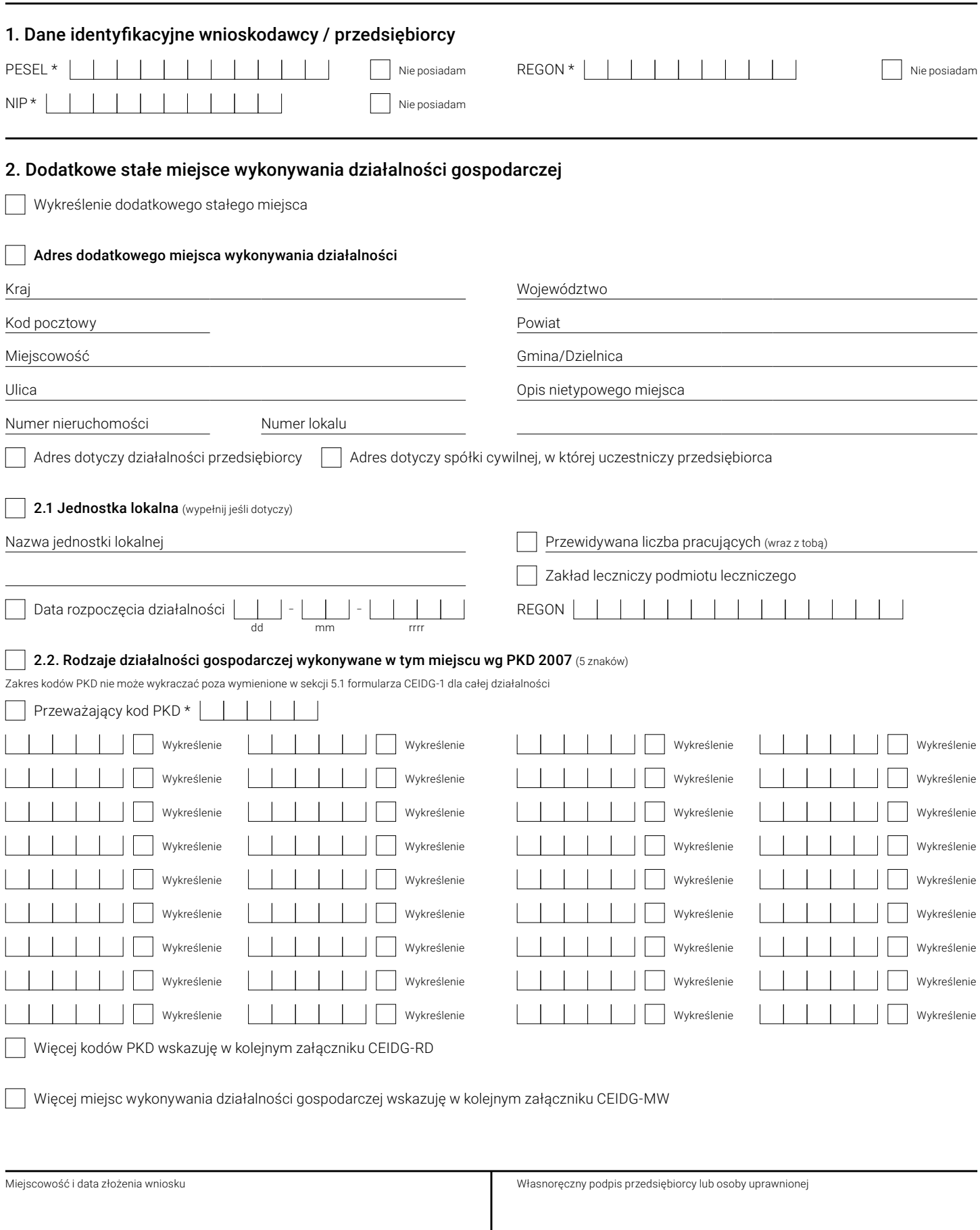